Государственное автономное профессиональное образовательное учреждение Свердловской области «Талицкий лесотехнический колледж им. Н.И.Кузнецова»

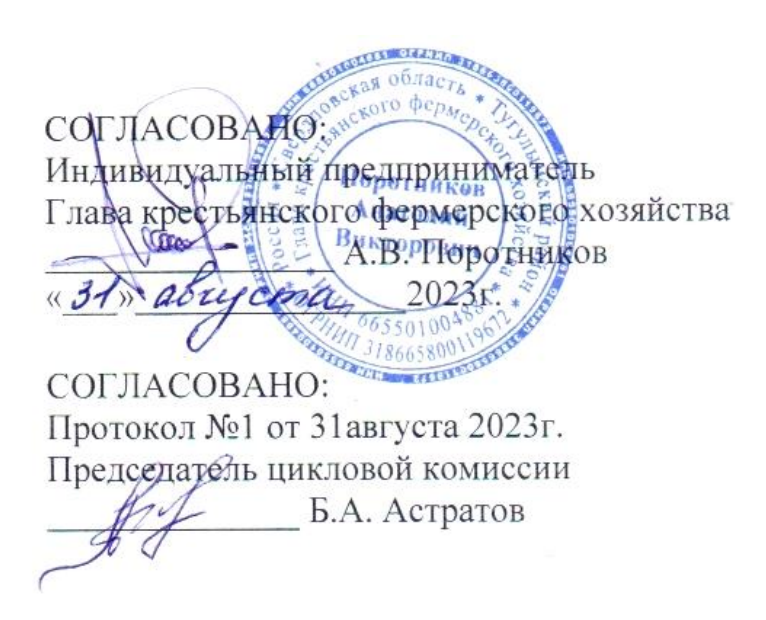

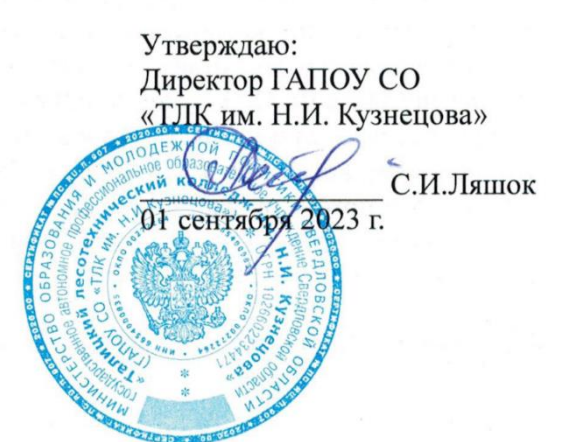

**ПРОГРАММА ГОСУДАРСТВЕННОЙ ИТОГОВОЙ АТТЕСТАЦИИ** среднего профессионального образования (базовой подготовки)

**Для профессии:** 35.01.27 Мастер сельскохозяйственного производства

Квалификация выпускника: Мастер сельскохозяйственного производства форма обучения: очная

 ДОКУМЕНТ ПОДПИСАН ЭЛЕКТРОННОЙ ПОДПИСЬЮ

Сертификат: 2150C046E71AC3A606E8ACA64E5913D5 Владелец: Ляшок Сергей Иванович Действителен: с 12.09.2023 до 05.12.2024

Тугулым, 2023г.

 ДОКУМЕНТ ПОДПИСАН ЭЛЕКТРОННОЙ ПОДПИСЬЮ

Сертификат: 2150C046E71AC3A606E8ACA64E5913D5 Владелец: Ляшок Сергей Иванович Действителен: с 12.09.2023 до 05.12.2024

# Содержание

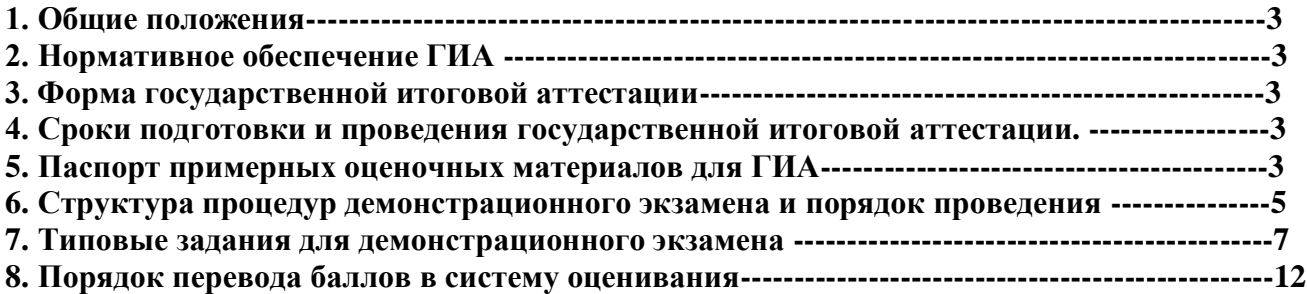

#### **1. Общие положения**

1.1. Программа государственной итоговой аттестации является частью основной профессиональной образовательной программы.

1.2. Целью государственной итоговой аттестации является установление соответствия результатов освоения выпускниками колледжа образовательной программы среднего профессионального образования соответствующим требованиям федерального государственного образовательного стандарта (далее – ФГОС) среднего профессионального образования по профессии **35.01.27**. **Мастер сельскохозяйственного производства.**

1.3 К государственной итоговой аттестации допускается обучающиеся, не имеющие академических задолженностей и в полном объеме выполнившие учебный план или индивидуальный учебный план по осваиваемой профессиональной образовательной программе среднего профессионального образования **35.01.27**. **Мастер сельскохозяйственного производства**.

# **2. Нормативное обеспечение ГИА**

2.1. Федеральный закон от 29 декабря 2012 г. № 273-ФЗ «Об образовании в Российской Федерации». 2.2. Федеральный государственный образовательный стандарт среднего профессионального образования по профессии **35.01.27 Мастер сельскохозяйственного производства**, утвержденного приказом Министерства образования и науки РФ от 29.12.2022 № 355.

2.3. Приказ Министерства просвещения Российской Федерации от 8 ноября 2021 г. № 800 «Об утверждении порядка проведения государственной итоговой аттестации по образовательным программам среднего профессионального образования».

2.4. Приказ Министерства образования и науки Российской Федерации от 24 августа 2022 г. № 762 «Об утверждении Порядка организации и осуществления образовательной деятельности по образовательным программам среднего профессионального образования».

2.5. Положение об организации государственной итоговой аттестации выпускников, завершающих обучение по образовательным программам, соответствующим требованиям ФГОС СПО.

# **3. Форма государственной итоговой аттестации**

3.1 Формой государственной итоговой аттестации по осваиваемой профессиональной образовательной программе среднего профессионального образования **35.01.27 Мастер сельскохозяйственного производства является выполнение демонстрационного экзамена** (далее – ДЭ)**.** 

## **4. Сроки подготовки и проведения государственной итоговой аттестации.**

4.1 Ознакомление с программой государственной итоговой аттестации - не позднее, чем за шесть месяцев до начала государственной итоговой аттестации.

4.2 выполнение ДЭ - проводится с 21 июня по 30 июня в соответствии с графиком учебного процесса.

График проведения государственной итоговой аттестации (далее – ГИА) утверждается директором и доводится до сведения обучающихся.

## **5. Паспорт примерных оценочных материалов для ГИА**

## **5.1 Особенности образовательной программы**

Примерные оценочные материалы разработаны для профессии 35.01.27 Мастер сельскохозяйственного производства.

В рамках профессии СПО предусмотрено освоение следующей квалификации: Мастер сельскохозяйственного производства.

Выпускник, освоивший образовательную программу, должен быть готов к выполнению видов деятельности, перечисленных в таблице №1.

## **Виды деятельности**

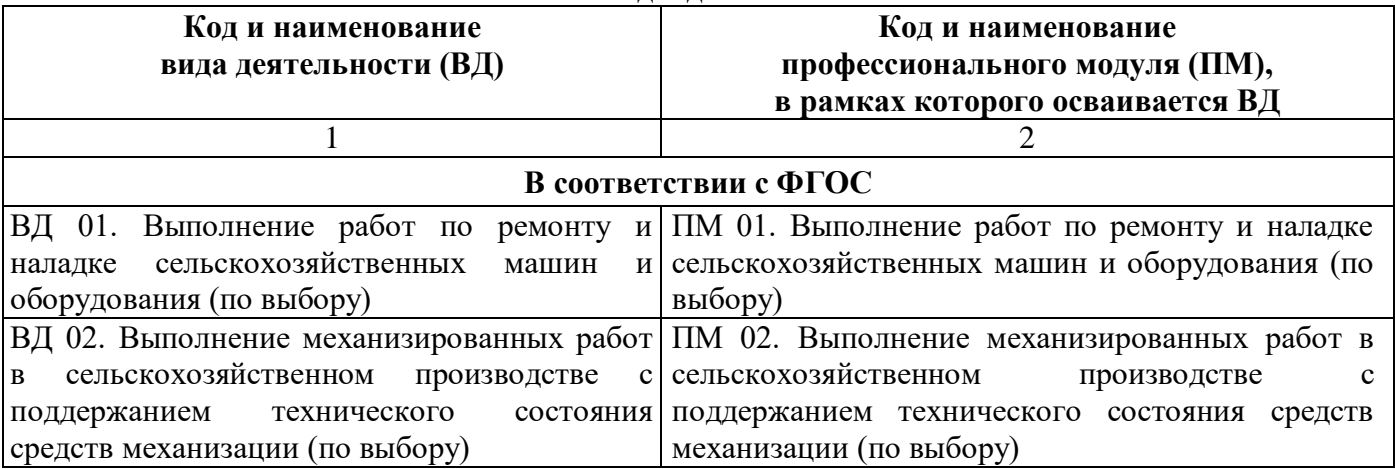

## **5.2 Требования к проверке результатов освоения образовательной программы**

Результаты освоения основной профессиональной образовательной программы, демонстрируемые при проведении ГИА представлены в таблице №2.

Для проведения демонстрационного экзамена (далее – ДЭ) применяется комплект оценочной документации (далее - КОД), разрабатываемый оператором согласно п. 21 Порядка проведения государственной итоговой аттестации по образовательным программам среднего профессионального образования (утв. Министерством просвещения Российской Федерации 8 ноября 2021 г. № 800) с указанием уровня проведения (базовый/профильный).

## **Таблица №2.**

## **Перечень проверяемых требований к результатам освоения основной профессиональной образовательной программы**

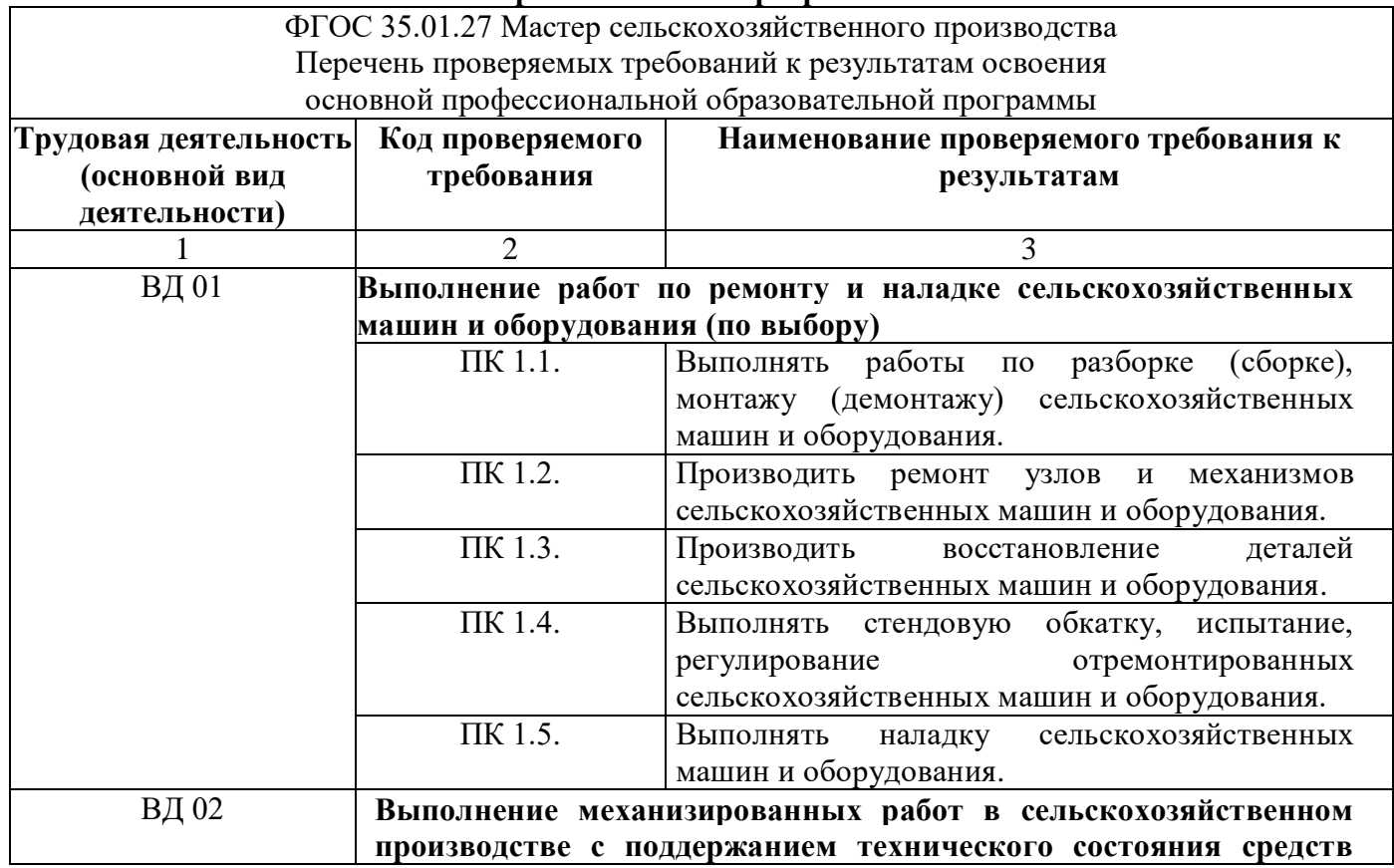

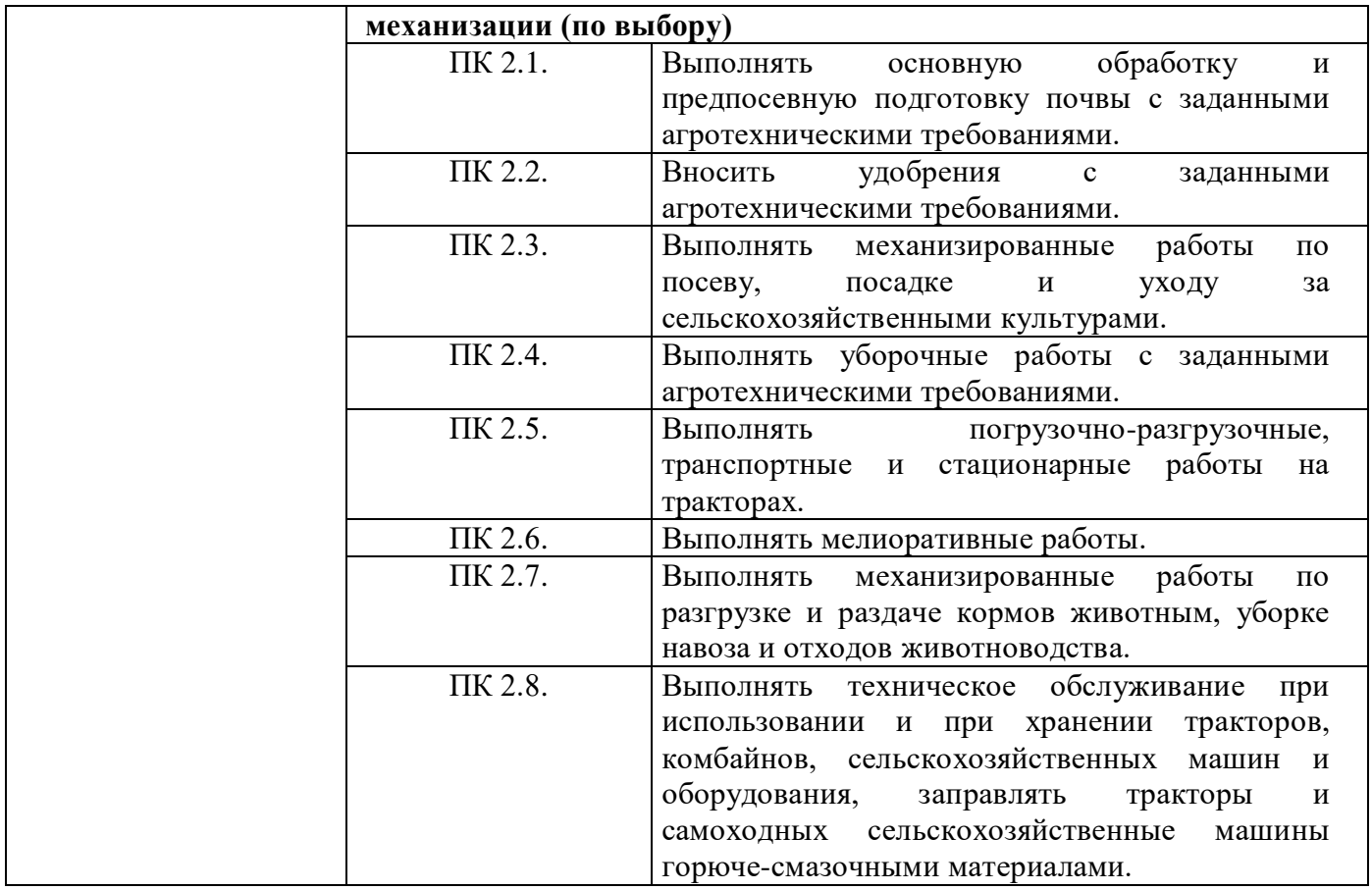

Для выпускников из числа лиц с ограниченными возможностями здоровья и выпускников из числа детей-инвалидов и инвалидов проводится ГИА с учетом особенностей психофизического развития, индивидуальных возможностей и состояния здоровья таких выпускников (далее индивидуальные особенности).

Общие и дополнительные требования, обеспечиваемые при проведении ГИА для выпускников из числа лиц с ограниченными возможностями здоровья, детей-инвалидов и инвалидов приводятся в комплекте оценочных материалов с учетом особенностей разработанного задания и используемых ресурсов.

Длительность проведения государственной итоговой аттестации по основной профессиональной образовательной программе по профессии 35.01.27 Мастер сельскохозяйственного производства определяется ФГОС СПО. Часы учебного плана (календарного учебного графика), отводимые на ГИА, определяются применительно к нагрузке обучающегося. В структуре времени, отводимого ФГОС СПО по основной профессиональной образовательной программе по профессии 35.01.27 Мастер сельскохозяйственного производства на государственную итоговую аттестацию, образовательная организация самостоятельно определяет график проведения демонстрационного экзамена.

## **6. СТРУКТУРА ПРОЦЕДУР ДЕМОНСТРАЦИОННОГО ЭКЗАМЕНА И ПОРЯДОК ПРОВЕДЕНИЯ**

## **6.1. Описание структуры задания для процедуры ГИА в форме ДЭ**

Для выпускников, осваивающих ППКРС государственная итоговая аттестация в соответствии с ФГОС СПО проводится в форме демонстрационного экзамена, а осваивающих ППССЗ – в форме демонстрационного экзамена и защиты дипломного проекта (работы).

Задания, выносимые на демонстрационный экзамен, разрабатываются на основе требований к результатам освоения образовательных программ среднего профессионального образования, установленных ФГОС СПО, с учетом положений стандартов, а также квалификационных требований, заявленных организациями, работодателями, заинтересованными в подготовке кадров соответствующей квалификации.

Для выпускников, освоивших образовательные программы среднего профессионального образования проводится демонстрационный экзамен с использованием оценочных материалов, включающих в себя конкретные комплекты оценочной документации, варианты заданий и критерии оценивания, разрабатываемых оператором.

Комплект оценочной документации включает комплекс требований для проведения демонстрационного экзамена, перечень оборудования и оснащения, расходных материалов, средств обучения и воспитания, план застройки площадки демонстрационного экзамена, требования к составу экспертных групп, инструкции по технике безопасности, а также образцы заданий.

Задание демонстрационного экзамена включает комплексную практическую задачу, моделирующую профессиональную деятельность и выполняемую в режиме реального времени. Образцы заданий в составе комплекта оценочной документации размещаются на сайте оператора до 1 октября года, предшествующего проведению демонстрационного экзамена (далее – ДЭ). Конкретный вариант задания доступен главному эксперту за день до даты ДЭ.

## **6.2. Порядок проведения процедуры ГИА в форме ДЭ**

Порядок проведения процедуры государственной итоговой аттестации по образовательным программам среднего профессионального образования устанавливает правила организации и проведения организациями, осуществляющими образовательную деятельность по образовательным программам среднего профессионального образования, ГИА, завершающей освоение имеющих государственную аккредитацию основных профессиональных образовательных программ среднего профессионального образования (программ подготовки квалифицированных рабочих, служащих и программ подготовки специалистов среднего звена) (далее - образовательные программы среднего профессионального образования), включая формы ГИА, требования к использованию средств обучения и воспитания, средств связи при проведении ГИА, требования, предъявляемые к лицам, привлекаемым к проведению ГИА, порядок подачи и рассмотрения апелляций, изменения и (или) аннулирования результатов ГИА, а также особенности проведения ГИА для выпускников из числа лиц с ограниченными возможностями здоровья, детей-инвалидов и инвалидов.

Образовательная организация обеспечивает необходимые технические условия для обеспечения заданиями во время демонстрационного экзамена выпускников, членов ГЭК, членов экспертной группы. Демонстрационный экзамен проводится в центре проведения демонстрационного экзамена (далее – ЦПДЭ), представляющем собой площадку, оборудованную и оснащенную в соответствии с КОД. Федеральный оператор имеет право обследовать ЦПДЭ на предмет соответствия условиям, установленным КОД, в том числе в части наличия расходных материалов.

ЦПДЭ может располагаться на территории образовательной организации, а при сетевой форме реализации образовательных программ - также на территории иной организации, обладающей необходимыми ресурсами для организации ЦПДЭ.

Выпускники проходят демонстрационный экзамен в ЦПДЭ в составе экзаменационных групп. Образовательная организация знакомит с планом проведения демонстрационного экзамена выпускников, сдающих демонстрационный экзамен, и лиц, обеспечивающих проведение демонстрационного экзамена, в срок не позднее чем за 5 рабочих дней до даты проведения экзамена. Количество, общая площадь и состояние помещений, предоставляемых для проведения демонстрационного экзамена, должны обеспечивать проведение демонстрационного экзамена в соответствии с КОД.

Не позднее чем за один рабочий день до даты проведения демонстрационного экзамена главным экспертом проводится проверка готовности ЦПДЭ в присутствии членов экспертной группы, выпускников, а также технического эксперта, назначаемого организацией, на территории которой расположен ЦПДЭ, ответственного за соблюдение установленных норм и правил охраны труда и техники безопасности.

Главным экспертом осуществляется осмотр ЦПДЭ, распределение обязанностей между членами экспертной группы по оценке выполнения заданий демонстрационного экзамена, а также распределение рабочих мест между выпускниками с использованием способа случайной выборки. Результаты распределения обязанностей между членами экспертной группы и распределения рабочих мест между выпускниками фиксируются главным экспертом в соответствующих протоколах.

Допуск выпускников в ЦПДЭ осуществляется главным экспертом на основании документов, удостоверяющих личность.

Образовательная организация обязана не позднее чем за один рабочий день до дня проведения демонстрационного экзамена уведомить главного эксперта об участии в проведении демонстрационного экзамена тьютора (ассистента).

Требование к продолжительности демонстрационного экзамена:

Продолжительность демонстрационного экзамена (не более) **6:00:00**

# **7. ТИПОВОЕ ЗАДАНИЕ ДЛЯ ДЕМОНСТРАЦИОННОГО ЭКЗАМЕНА**

# **7.1. Структура и содержание типового задания**

7.1.1. Задание демонстрационного экзамена включает комплексную практическую задачу, моделирующую профессиональную деятельность и выполняемую в режиме реального времени. Задание состоит из практического блока и теоретического блока.

Примерное практическое задание по профессии 35.01.27 Мастер сельскохозяйственного производства включает:

1 Лист задания.

2 Лист оценивания операций.

3 Необходимые приложения.

В подготовительный день в личном кабинете цифровой платформы Главный эксперт получает вариант задания и схему оценки для проведения демонстрационного экзамена в конкретной экзаменационной группе. В день экзамена Главный эксперт выдает экзаменационные задания каждому участнику в бумажном виде, исходные данные, лист оценивания (если приемлемо), дополнительные инструкции к ним (при наличии).

7.1.2. Условия выполнения практического задания:

Демонстрационный экзамен организуется и проводится по нормативной документации, размещенной в информационно-телекоммуникационной сети «Интернет» на сайте федерального оператора.

Задание практического блока включает в себя следующие разделы:

1 Технологическая карта\лист задания.

2 Лист оценивания операций.

3 Необходимые приложения.

Практический блок демонстрационного экзамена

Экзаменуемые в ходе демонстрационного экзамена должны подтвердить наличие практических навыков и умений, указанных в КОД. Примерная технологической карты\листа задания

- состав возможных выполняемых работ:

# **1. ДВИГАТЕЛЬ (система питания топливная)**

Участнику необходимо:

Одел спец. одежду, обувь, очки, перчатки;

Правильная и рациональная организация рабочего места;

Установил противооткатные упоры;

Включил стояночный тормоз. Произвёл визуальный осмотр трактора на наличие подтёков и других неисправностей;

Проверил наличие топливо;

Проверил уровень охлаждающей жидкости;

Проверил уровень масла в двигателе;

Установил ТНВД;

Завернул гайки привода ТНВД;

Завернул болты крепления крышки привода ТНВД;

Соединил тросик от рычага;

Соединил трубки высокого давления ТНВД к форсункам;

Соединил топливопроводы низкого давления к ТНВД;

Поставил ёмкость под фильтр грубой очистки;

Отвернул сливную пробку на фильтре грубой очистки, слил отстой;

Снял фильтра грубой очистки топлива;

Снял стакан фильтра грубой очистки топливо;

Промыл фильтрующий элемент ФГО;

Промыл стакан фильтра грубой очистки;

Собрал фильтр в обратном порядке;

Установил обратный клапан на ТНВД;

Заполнил систему питание низкого давления топливом;

Заполнил систему питания низкого давления топливом и удалил из неё воздух;

Установил на штуцер первой секции ТНВД моментоскоп провернул коленчатый вал двигателя ключом до появления из стеклянной трубки струи топлива без пузырьков воздуха;

Провернул вал ТНВД по часовой стрелке до начала подъема топлива в стеклянной трубке моментоскопа;

Зафиксировал шестерню ТНВД гайками;

Произвел повторную проверку начала подачи топлива;

Отсоединил моментоскоп;

Установил трубку высокого давления 1-ой секции;

Установил крышку привода шестерни ТНВД;

Сделал запись в дефектную ведомость об установленном угле опережения впрыска топлива;

Спросил разрешения на запуск двигателя;

Подал звуковой сигнал;

Произвел запуск двигателя;

Правильно определил давление впрыска топлива форсункой на стенде;

Сделал запись в дефектную ведомость о неисправности форсунки;

Разобрал форсунку не выронив иглу из распылителя;

Промыл новый распылитель с иглой в дизельном топливе;

Проверил плавность опускания иглы распылителя в корпус;

Установил форсунку на стенд Установил давление 21,5 Мпа;

Правильно установил все детали в корпус форсунки;

Установил распылитель на форсунку и затянул гайку распылителя;

Настроил динамометрический ключ на момент затяжки 50-70 Н\*м;

Произвел окончательную затяжку гайки распылителя с моментом 50-70 Н\*м;

Определил качество распыла и давление впрыска топлива на стенде;

Сделал запись в дефектную ведомость об установленном давлении впрыска топлива и качестве распыла;

Установил на место все снятые детали;

Произвел запуск двигателя;

Проверил работу двигателя на различных режимах по показаниям КИП и характеру работ;

Записал выявленные дефекты в ведомость;

Заглушил двигатель. Уборка рабочего места.

# **2. РАЗБОРКА И СБОРКА ДВИГАТЕЛЯ Д 240**

Участнику необходимо:

На кантователе проверил установку двигателя масляным картером вниз;

Снял головку цилиндров двигателя Д-240;

Соблюдал технику безопасности при работе;

Повернул дизель на 90°;

На двигателе Д-240 снял поддон картера;

Снял масляный насос;

Снял крышки шатунов и положил их на стол в правильной последовательности их порядковых номеров;

Снял крышки коренных шеек коленчатого вала и положил их на стол в правильной последовательности их порядковых номеров;

Снял заднюю опору коленчатого вала;

Снял коленчатый вал с двигателя;

Подготовил микрометр 75-100мм к замерам коренных шеек коленчатого вала и при необходимости отрегулировал;

Замерил диаметр коренных шеек коленчатого вала в двух плоскостях;

Записал результаты замеров в дефектную ведомость;

Определил овальность и есть ли необходимость перешлифовки на следующий ремонтный размер Записал в дефектную ведомость;

Подготовил микрометр 50-75мм к замерам и при необходимости отрегулировал;

Замерил диаметр шатунных шеек коленчатого вала в двух плоскостях;

Записал результаты замеров в дефектную ведомость;

Определил овальность и есть ли необходимость перешлифовки на следующий ремонтный размер; Записал в дефектную ведомость;

Проверил поверхность вкладышей на задиры, выкрашивании антифрикционного слоя и вкрапливании инородных материалов;

Произвел затяжку гаек крышек коренных подшипников в правильной последовательности с моментом 200-220 Н\*м;

Записал результаты в дефектную ведомость;

Вынул поршни с шатунами в сборе;

Подготовил нутромер к работе и при необходимости отрегулировал;

Замерил диаметры на месте наибольшего износа в верхнем поясе гильзы в параллельной оси коленчатого вала;

Замерил диаметры на месте наибольшего износа в верхнем поясе гильзы в параллельной оси качения шатуна;

Замерил диаметры на трех уровнях гильз в двух плоскостях;

Записал в дефектную ведомость фактические значения диаметров гильз;

Определил износ рабочей поверхности, овальность и конусность гильз;

Сделал вывод о замене гильз, при необходимости;

Записал в дефектную ведомость;

Снял поршневые кольца с поршня,не сломав;

Подготовил микрометр 100-125мм к замерам и при необходимости отрегулировал;

Замерил диаметры юбки поршней в плоскости перпендикулярной к отверстию под поршневой палец;

Определил фактический зазор между юбками поршней и гильзами;

Записал в дефектную ведомость;

Сделал вывод о замене поршневой группы при необходимости;

Записал в дефектную ведомость;

Щупом измерил зазоры по высоте между канавками поршня и поршневыми кольцами;

Результаты замеров записал в дефектную ведомость;

Сделал вывод о замене поршней при необходимости;

Записал в дефектную ведомость;

Правильно установил поршневые кольца в поршни;

Щупом измерил зазоры в замке поршневых колец после установки на поршень;

Сделал вывод о замене поршневых колец при необходимости;

Записал в дефектную ведомость;

Правильно уложил коренные вкладыши;

Смазал вкладыши маслом;

Установил коленчатый вал в блок двигателя;

Соблюдал технику безопасности при работе;

Настроил динамометрический ключ на момент затяжки 180 Н\*м;

Произвел затяжку гаек крышек коренных подшипников в правильной последовательности с моментом 180 Н\*м;

Провернул коленчатый вал двигателя на 360;

Установил шатуны с поршнями в блок цилиндров;

Правильно уложил шатунные вкладыши;

Смазал вкладыши маслом;

Настроил динамометрический ключ на момент затяжки 180 Н\*м;

Произвел затяжку гаек крышек шатунных подшипников с моментом 180 Н\*м;

Установил масляный насос. Установил поддон картера на двигателе Д-240;

Собрал двигатель в правильной последовательности;

Установил головку цилиндров и затянул гайки крепления головки цилиндров в правильной последовательности;

Настроил динамометрический ключ на момент затяжки 150-170 Н\*м;

Произвел окончательную затяжку гаек крепления головки цилиндров с моментом затяжки 150-170 Н\*м;

Правильно пользовался технической документацией;

Рационально подбирал инструмент для работы;

Соблюдал правила ТБ Не нарушал экологических норм;

Убрал рабочее место;

Выполнил работу без повреждения деталей.

# **3. Механический привод**

Участнику необходимо:

Одел спец. Одежду обувь очки;

Правильная и рациональная организация рабочего места;

Установил противооткатные упоры;

Включил стояночный тормоз;

Произвёл визуальный осмотр трактора на наличие подтёков и других неисправностей;

Обнаружил отсутствие наружного зеркала заднего вида и устранил;

Проверил уровень охлаждающей жидкости;

Проверил уровень масла в двигателе;

Проверил уровень масла в коробке переменных передач;

Проверил нейтральное положение рычагов коробки переменных передач;

Проверил нейтральное положение рычагов гидросистемы;

Проверил уровень масла в баке гидросистемы;

Удалил конденсат из ресивера пневмосистемы трактора;

Проверил состояние шин;

Проверил положение рычага включения вала отбора мощности (ВОМ) и установил положение выключено;

Включил независимый привод ВОМ;

Включил 1 скорость ВОМ (540 оборотов /мин.);

Подготовил навесное устройство трактора для работы с пресс-подборщиком;

Проверил работоспособность двигателя;

Проверил работу указателей поворотов;

Проверил работу освещение;

Проверил стоп сигнал;

Проверил работу звукового сигнала;

Соблюдал технику безопасности при выходе из кабины;

Произвёл визуальный осмотр пресс-подборщика на комплектность и технических недостатков;

Сделал запись в дефективной ведомости об отсутствующих деталях;

Установил на место отсутствующие детали; Проверил натяжение наматывающей цепи и отрегулировал; Проверил натяжение цепи привода подборщика, установил; Отрегулировал предохранительную муфту на длину пружин 42 мм; Отрегулировал предохранительную муфту подборщика; Установил цепь привода вальца; Проверил натяжение главной приводной цепи ,установил; Устранил отсутствие шплинта прутьев решётки; Устранил отсутствие гайки колеса; Правильно определил направление вытягивания шпагата; Произвел запуск двигателя. Подал звуковой сигнал при включении задней передачи; Произвести сцепку с пресс - подборщиком; Заглушил двигатель; Соблюдал технику безопасности при выходе из кабины; Установил карданный вал; Соединил гидросистему трактора и пресс-подборщика; Перевел опорную стойку в транспортное положение; Снял страховочный трос с подборщика перевел подборщик в рабочее положение; Произвёл замер расстояния от зубьев до почвы; Протянул шпагат в обматывающий механизм в соответствии со схемой; Проверил подачу шпагата в прессовальную камеру; Установил максимальный шаг обмотки шпагата; Подал звуковой сигнал. Открыл заднюю полу камеру; Установил страховочные упоры на гидроцилиндры; Проверил состояние цепей прессовальной камеры; Снял страховочные упоры на гидроцилиндры; Закрыл заднюю полу камеру; Произвёл ежесменную смазку пресс-подборщика согласно карты смазки; Проверил работу механизмов пресс-подборщика включив ВОМ трактора; Выполнил работу без повреждения деталей Не нарушал экологических норм;

Убрал рабочее место. Соблюдал технику безопасности рабочего места.

## **Теоретический блок демонстрационного экзамена**

Теоретический блок – это этап демонстрационного экзамена, позволяющий проверить профессиональную подготовку в соответствии с требованиями к результатам освоения образовательной программы.

В рамках теоретического блока результаты освоения проверяются в следующих формах: 1. Для обучающихся по ППКРС - в форме письменного или компьютерного тестирования.

2. Для обучающихся по ППССЗ – в устной форме путем презентации выполненного задания.

Допускается теоретический блок демонстрационного экзамена для обучающихся по ППССЗ проводить в форме защиты дипломного проекта (работы).

## **Тестирование**

Тестирование может проводиться в форме письменного или компьютерного тестирования.

Используемый при тестировании контрольно-измерительный материал включает в себя инструкцию по выполнению, комплекс тестовых заданий, методику обработки результатов.

Непосредственно перед выполнением теста экспертом государственной экзаменационной комиссии проводится инструктаж, в ходе которого сообщается время, отводимое на выполнение теста, а также объясняется:

- как правильно заполнить реквизиты бланка ответов (при письменном тестировании) или запустить приложение (при компьютерном тестировании);

- как правильно оформить выполнение каждого типа задания (вписать слова, заполняя специально оставленные пробелы; обвести в кружок номер правильного ответа; проставить цифры, указывая правильную последовательность; соединить линиями соответствующие утверждения и т.д.); при компьютерном тестировании также разъясняется процедура выполнения.

В каждом варианте теста должны присутствовать определенные типы вопросов.

#### **Представление выполненного задания**

Презентация выполненного задания проводится в устной форме, с обязательным представлением результатов практического блока или его короткой демонстрационной версии (презентации).

В своём выступлении экзаменуемый должен кратко представить выполненную работу, объяснить цели и задачи как работы в целом, так и отдельных операций, а также степень выполнения этапов работы.

На защиту экзаменуемому отводится не более 15 минут.

При выставлении оценки могут учитываться такие критерии (записать или дополнить перечень критериев):

1. Качество устного доклада экзаменуемого.

2. Степень свободного владения материалом.

3. Глубина и точность ответов на вопросы.

#### **Условия выполнения практического задания:**

Для проведения демонстрационного экзамена базового уровня могут приглашаться представители организации-работодателя.

Для проведения демонстрационного экзамена профильного уровня обязательно приглашаются представители организации-работодателя.

Демонстрационный экзамен по ППКРС проводится в течение одного дня (Количество дней может быть увеличено, если это обусловлено особенностями технологического процесса, предусмотренного заданием), продолжительностью не более 8 академических часов. На первом этапе проводится тестирование, на втором этапе практический блок.

#### **8. Порядок перевода баллов в систему оценивания**

Рекомендуемые основания для разработки методики перевода баллов в систему оценивания: «отлично», «хорошо», «удовлетворительно», «неудовлетворительно» приведены на основе рекомендованной методики перевода результатов участников демонстрационного экзамена.

Максимальное количество баллов, которые возможно получить за выполнение практического задания демонстрационного экзамена при выполнении различных операций, принимается за 100 баллов. Максимальное количество баллов, которые возможно получить за выполнение заданий теоретического блока демонстрационного экзамена при выполнении различных операций, также принимается за 100 баллов.

С учетом применения весовых коэффициентов максимальное количество баллов за оба блока также составит 100 баллов.

При разработке системы перевода баллов в оценку необходимо учитывать сложность разработанных заданий.